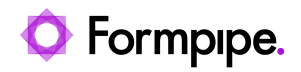

[Knowledgebase](https://support.formpipe.com/kb) > [Feature Videos](https://support.formpipe.com/kb/feature-videos) > [FO Feature Videos](https://support.formpipe.com/kb/fo-feature-videos) > [How to Connect Finance and](https://support.formpipe.com/kb/articles/how-to-connect-finance-and-operations-to-lasernet) [Operations to Lasernet](https://support.formpipe.com/kb/articles/how-to-connect-finance-and-operations-to-lasernet)

How to Connect Finance and Operations to Lasernet

Kate Coles - 2023-12-06 - [Comments \(0\)](#page--1-0) - [FO Feature Videos](https://support.formpipe.com/kb/fo-feature-videos)

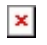

Technical Consultant Nathan Gould explains how to connect Finance and Operations to Lasernet.

This video is divided into four parts:

- How the connection works
- Configuring the Azure Service Bus
- Configuring Azure Storage
- Testing the connection